## **CREATING YOUR STUDENT ACCOUNT**

Have students Log into their Dearborn Schools Account and under Useful Links choose Clever.

## Useful Links:

- Student District Email /Google Login
- Google Drive/Docs Login
- Student Applications
- Change District Password
- StudentConnect
- School Library Catalogs
- NWEA RIT Practice
- READ 180/ System 44
- Career Cruising

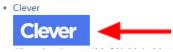

If prompted, click Log in with Google.

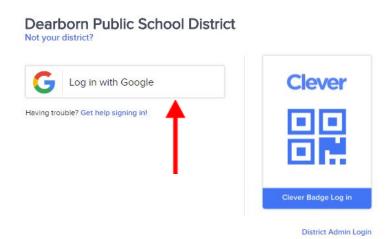

## **Click Khan Academy**

Instant Login Applications

If students already have an account they will be taken to the home page, if not, they will see the screens below. They should automatically be assigned grade and subjects, if not have them choose appropriately then click continue.

| Personalize Khan Academy                                                                                                    |                                                                                           |                                                                                                    |
|----------------------------------------------------------------------------------------------------|-------------------------------------------------------------------------------------------|----------------------------------------------------------------------------------------------------|
|                                                                                                    | 1. What grade are y<br>We'll gather the right lesse                                       |                                                                                                    |
| (-8                                                                                                    | High school                                                                               | College / adult learner                                                                                                    |
| <ul> <li>Kindergarten</li> <li>1st grade</li> <li>2nd grade</li> <li>3rd grade</li> <li>4th grade</li> <li>5th grade</li> <li>6th grade</li> <li>7th grade</li> <li>8th grade</li> </ul> | <ul> <li>9th grade</li> <li>10th grade</li> <li>11th grade</li> <li>12th grade</li> </ul> | <ul> <li>Community college</li> <li>1st year university</li> <li>2nd year university</li> <li>3rd year university</li> <li>4th year university</li> <li>Grad school</li> <li>Adult learner</li> <li>Other</li> </ul> |
|                                                                                                    |                                                                                           | Step 1 of 2 • • Continue                                                                                                    |

| 2. What subject                                                                                                    | ts can we help you lea        | irn?                     |
|----------------------------------------------------------------------------------------------------|-------------------------------|--------------------------|
| Choose 4–5 and we'l                                                                                                    | ll gather the right lessons f |                          |
|                                                                                                    |                               |                          |
| Math                                                                                                    |                               | See all (32)             |
| ✓ 4th grade ✓ Arithmatical Arithmatical Arithm | metic                         |                          |
| Arts and humanities                                                                                                    |                               | See all (9)              |
| Grammar                                                                                                    |                               |                          |
| Computing                                                                                                    |                               | See all (3)              |
| Computer programming                                                                                                    |                               |                          |
| Science                                                                                                    |                               | See all (12)             |
| No subjects match your grade. See all (12)                                                                                                    |                               |                          |
| Economics and finance                                                                                                    |                               | See all (5)              |
| No subjects match your grade. See all (5)                                                                                                    |                               |                          |
| Test prep                                                                                                    |                               | See all (4)              |
| No subjects match your grade. See all (4)                                                                                                    |                               |                          |
| College, careers, and more                                                                                                    |                               | See all (4)              |
| No subjects match your grade. See all (4)                                                                                                    |                               |                          |
|                                                                                                    |                               |                          |
| ack                                                                                                    | Step 2 of 2 •                 | Continue with 4 subjects |
|                                                                                                    |                               | 1                        |

Once students get to the home page, they will type map in the search bar and click enter.

| Subjects 👻 | Search                                             | Q        |         |        | KHANAC   | CADEMY     |          |         | Don       | ate  | Beth Dunleavy |
|------------|----------------------------------------------------|----------|---------|--------|----------|------------|----------|---------|-----------|------|---------------|
|            | Beth Dunleavy<br>Add your bio<br>Add your location | @dunleab | A L     |        | X        |            |          |         | 0 127,674 | €100 | Edit Profile  |
|            |                                                    | Home     | Profile | Badges | Progress | Discussion | Projects | Coaches |           |      |               |

Choose Map Recommended Practice. Students must do this every time they log in.

| Q m    | ар      |                |                |                            |      |
|--------|---------|----------------|----------------|----------------------------|------|
| All    | Videos  | Articles       | Exercises      | Programs                   |      |
| МАР    | Recomme | ended Prac     | ctice   Khan   | Academy                    |      |
| Jse NV |         | st scores to § | generate perso | nalized study recommendati | ons. |

The first time students login they will have to add their NWEA scores. Make sure they have chosen the appropriate test and enter the lower score for each area. Then they will choose Show me the recommendations.

| MAP Recommended Practice                       |                                 |  |  |
|------------------------------------------------|---------------------------------|--|--|
| You                                            |                                 |  |  |
| Fill in the lower score for each N             | /AP Test Goal Performance Area. |  |  |
| Where do I fin                                 | d my scores? 💉                  |  |  |
| Mathen                                         | natics 2-5 🗸                    |  |  |
|                                                |                                 |  |  |
| Operations and Algebra                         | raic Thinking 0                 |  |  |
| Operations and Algebr<br>Numbers and Operation |                                 |  |  |
|                                                | ons 0                           |  |  |

## Every time students login through Clever they need to put map in the search bar and choose Map Recommended Practice.

Students only need to put scores in once.

They can choose any of the areas they would like to work on and click that topic.

| You              |                                  |
|------------------|----------------------------------|
|                  | rk on your recommended practice. |
| 3 of 10 done     | Operations and Algebra < 160     |
|                  | Measurement and Data 224-227     |
| 0 of 30 done     | Geometry 192-202                 |
| Enter new scores |                                  |

They can then begin practicing any of the skills in that domain by clicking practice. It is recommended that they start at the top and work down as skills build on each other.

| Operations and                           |                              |          |
|------------------------------------------|------------------------------|----------|
| CONTENTS<br>Represent and Solve Problems | Represent and Solve Problems |          |
|                                          | Add within 5                 | Practice |
|                                          | Subtract within 5            | Practice |
|                                          | Add within 10                | Practice |
|                                          | (*) Subtract within 10       | Practice |

Students are expected to practice 60 minutes per week over the summer. Only these practices will count. IF they watch videos to help them complete these practices, these minutes will not count. They MUST work on the MAP practices to get summer learning credit.

Thank you for your help getting 5th graders signed up. If you give them some time before the end of the school year to start practicing that would be very helpful. Minutes will begin counting June 1, so any work they do with you between June 1 and June 14 will count toward their summer learning.

If you have any questions please call the help desk at 827-3003.